# **Oracle Identity Manager (OIM) Course**

#### **Module 1: Overview of the Identity Management**

- $\geq$  Overview of Oracle Fusion Middleware and standard middleware
- > Identity conceptual or identity management
- $\geq$  Overview of the Fusion middleware component
- $\triangleright$  Roe of identity manager in real time and other relevant types
- Main purpose of identity manager
- Overview of OIM, its role and characteristics
- $\geq$  Downloading procedure with some required components
- $\triangleright$  Checking out the version's compatibility rate

#### **Module 2: Components of OIM**

- > Dealing with the use of WebLogic and JDK or JRockit
- > Overview of SOA and IAM suites
- $\geq$  Basic functions as related to Oracle database

#### **Module 3: Architecture of the OIM**

- Major concept of the middleware tier and presentation tier
- Concept of data line and business service tier

# ete Oracle Solutions in one place **Module 4: Installation and configuration of OIM**

- $>$  Installing and configuration database
- $\ge$  Downloading and installing of Java or JRockit
- Installation packages of SOA Suite, WebLogic and IAM Suite
- $\geq$  Purpose of the creating and domain technique
- $\geq$  Domain configuration service with Wizard for OIM

# **Module 5: Administer OIM functionality**

- $\triangleright$  understanding the importance of system administration console
- $\geq$  Basics of the reconciliation and provisioning service
- Working knowledge of event management and schedulers
- $\geq$  Overview of the reconciliation events

#### **Module 6: Startup & Shutdown for OIM**

- AD to OIM integration flow
- Various Deployments in OIM
- Consoles in OIM
- > Starting and Shutdown order for OIM
- > Starting and stopping of HTTP services

#### **Module 7: Catalogue recovering services in Oracle**

- > Purpose and concept of catalogue
- $>$  Function of cart system
- Overview of the entitlement
- $>$  Scheduler's connections with cart and cataloque
- $\geq$  Catalogue: adding tags and customized the searching

# **Module 8: Managing and developing Oracle application instance**

# $\triangleright$  Concepts of application instance and benefits related to it The Complete Oxacle Solutions in one place.

- Guides for creating an app instance
- $\triangleright$  concept related to disconnected app situation and with creation of technique
- $\triangleright$  connected form to any app situation with form designer

#### **Module 9: Basics related to Oracle Identity self-service**

- $\geq$  Request for a tracking mechanism
- $\ge$  Pending the attestations check procedure
- > Role creating and OIM users' technique
- OIM organizations performing technique
- $\triangleright$  Xellerate the user purpose

# **Module 10: Installing and Configuring OIM connectors**

- $\triangleright$  importance of types and connector
- $\triangleright$  Installing targets system and connector
- $\triangleright$  IT resource filling and validating lockups
- Executing schedulers and checking out failed schedulers

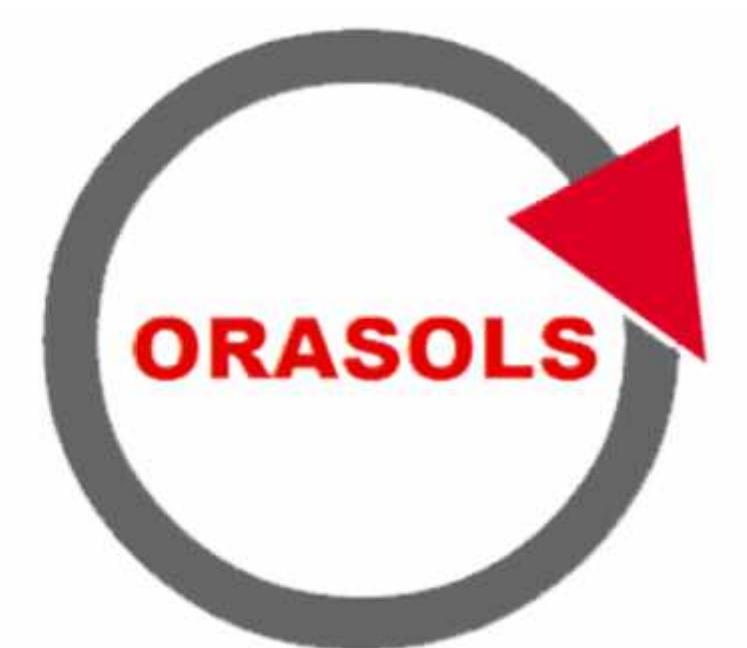

# The Complete Oracle Solutions in one place.